مو الحكيم

دانشگاه تهران مستقل است و سال ۱۳۵۸ میلاد که در این کشور می از سال ۱۳۵۸ میلاد که در است و استقلال است و از کشور Pattern Recognition نیمسال اول ۹۴-۱۳۹۳

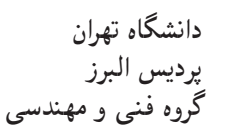

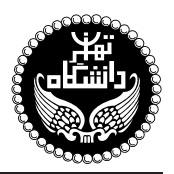

بازشناسي الگو

PATTERN RECOGNITION

"O واحد / نظری (کارشناسی ارشد) ييش نياز: آمار و احتمال مهندسي، رياضيات مهندسي 10:00 <del>"</del> 7:00" مە

<http://kazim.fouladi.ir> C}=U?w <kazim@fouladi.ir>, <kfouladi@ut.ac.ir>

<http://courses.fouladi.ir/pr> TQO C}=U?w

[1] S. Theodoridis, K. Koutroumbas, Pattern Recognition, Fourth Edition, Academic Press, 2009.

- [2] R.O. Duda, P.E. Hart, and D.G. Stork, Pattern Classification, Second Edition, John Wiley & Sons, Inc., 2001.
- [3] S. Theodoridis, K. Koutroumbas, Introduction to Pattern Recognition: A MATLAB® Approach, Academic Press, 2010.

ساير مراجع

- [4] C.M. Bishop, Pattern Recognition and Machine Learning, Springer, 2006.
- [5] K. Fukunaga, Introduction to Statistical Pattern Recognition, Second Edition, Academic Press, 1990.
- [6] R.J. Schalkoff, Pattern Recognition: Statistical, Structural and Neural Approaches, John Wiley & Sons, Inc., 1992.
- [7] M. Friedman, A. Kandel, Introduction to Pattern Recognition : Statistical, Structural, Neural, and Fuzzy logic approaches, World Scientific, 2000.
- [8] A.R. Webb, Statistical Pattern Recognition, Second Edition, John Wiley & Sons, Inc., 2002.
- [9] W. Pedrycz, Knowledge-Based Clustering: from Data to Information Granules, John Wiley & Sons, Inc., 2005.

MATLAB<sup>®</sup> نرمافزارها

**ارزیابی** نحوهی محاسبهی نمرهی درس و توضیحات لازم:

أزمون پایانترم : ۱۰ نمره، تکلیفها و آزمونهای کلاسی : ۴ نمره، پروژه : ۴ نمره، کار مطالعاتی : ۲ نمره. > کلیهی دانشجویان این درس باید با مراجعه به وبسایت درس از طریق گزینهی «ایجاد حساب کاربری جدید» در این درس ثبتنام کنند.  $\emph{Enrolement key: pattern 2014} \hspace{24pt}$ ليد ثبت نام:  $\blacktriangleleft$ \* لازم است دانشجویان عزیز، اعلانات درس را از طریق وبµایت درس به طور مستمر پیگیری کنند.

► حضور فعال دانشجویان درکلاس درس ضروری است و عدم حضور به موقع مشمول نمرهی منفی میشود.

**مدرس** کاظم فولادی

کتابهای درس

**مراجع** كتابهاي مرجع

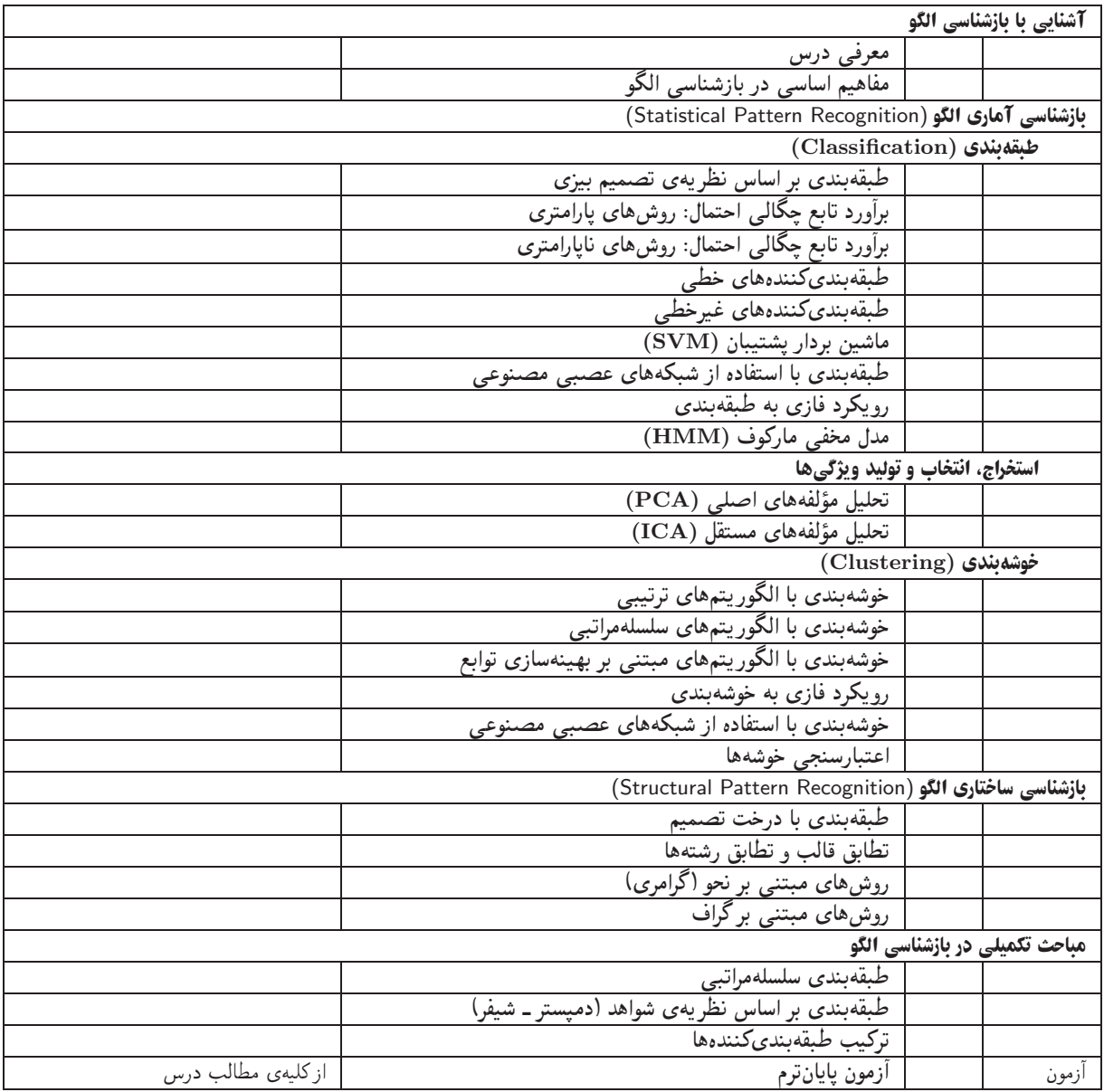

اهداف درس مدف اصلی از این درس، آشنایی با رویکردها و روش های متداول در حوزهی «بازشناسی الگو» است. تسلط بر ریاضیات کاربردی و جزئيات الگوريتمها و همچنين كسب توانايي در بهبود الگوريتمها و ارائهي الگوريتمهاي جديد، اهداف ديگري هستند كه در اين درس دنبال ميشود.

تمرینهای کامپیوتری مرجع [3] دارای مثالهای متعدد در نرمافزار MATLAB میباشد. تعدادی از آنها درکلاس درس همراه با تدریس استفاده میشوند. برای یادگیری بهتر درس، توصیهی اکید میشود که سایر مثالهای کامپیوتری کتاب به عنوان تمرین اجرا شوند و خروجی آنها بررسی شود.

ت**کلیفها و آزمونهای کلاسی گ**هران تسلط بر روی مباحث نظری، برای هر قسمت درس، تکلیفهایی در نظر گرفته شده است که در طول نیمسال از طريق وبسايت درس اعلام مىشود. تكاليف به صورت دستى تحويل گرفته مىشوند. همچنين آزمونهاى كلاسى از آخرين مباحث تدريس شده در کلاس درس برگزار میشوند. از آنجا که هدف از آزمونهای کلاسی آمادگی همیشگی دانشجویان در کلاس درس است، ممکن است این آزمونها بدون اطلاع قبلي برگزار شوند.

یروژه تیروژهی درس که انجام آن برای درک مطالب درس ضروری است، یک کار عملی است که با هدف کسب تجربه در طراحی و پیادهسازی یک سیستم آرمایشگاهی تعریف میشود. تعیین موضوع پروژه حداکثر باید تا پایان آبان انجام شود.

كار مطالعاتي كار مطالعاتي درس، كه تقريباً در اواسط نيمسال تعريف مي شود، شامل يك موضوع مرتبط با درس است كه توسط دانشجو مطالعه و بررسی میشود و حاصل آن به صورت یک گزارش (بین ۶ تا ۱۰ صفحه) ارائه میشود. ارائهی شفاهی کار مطالعاتی در یک جلسه پس از پایان ترم انجام میشود. موضوعات کارهای مطالعاتی در هر زمینهی مرتبط با بازشناسی الگو مورد قبول است. تعیین موضوع کار مطالعاتی حداکثر باید تا پایان آبان انجام شود.